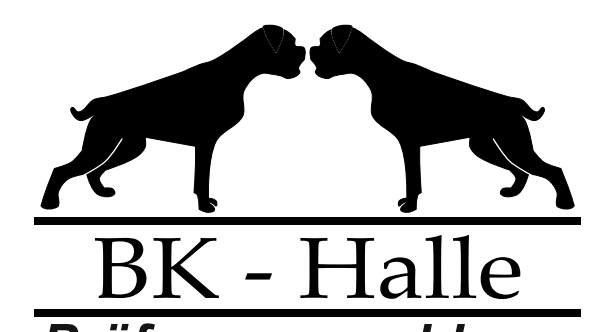

 $\blacktriangledown$ 

Senden Zurücksetzen \_ Drucken